# **ninegate - Evolution #33523**

# **Modifier l'afficahge des images trop larges dans les Annonces**

14/12/2021 11:10 - Laurent Brillard

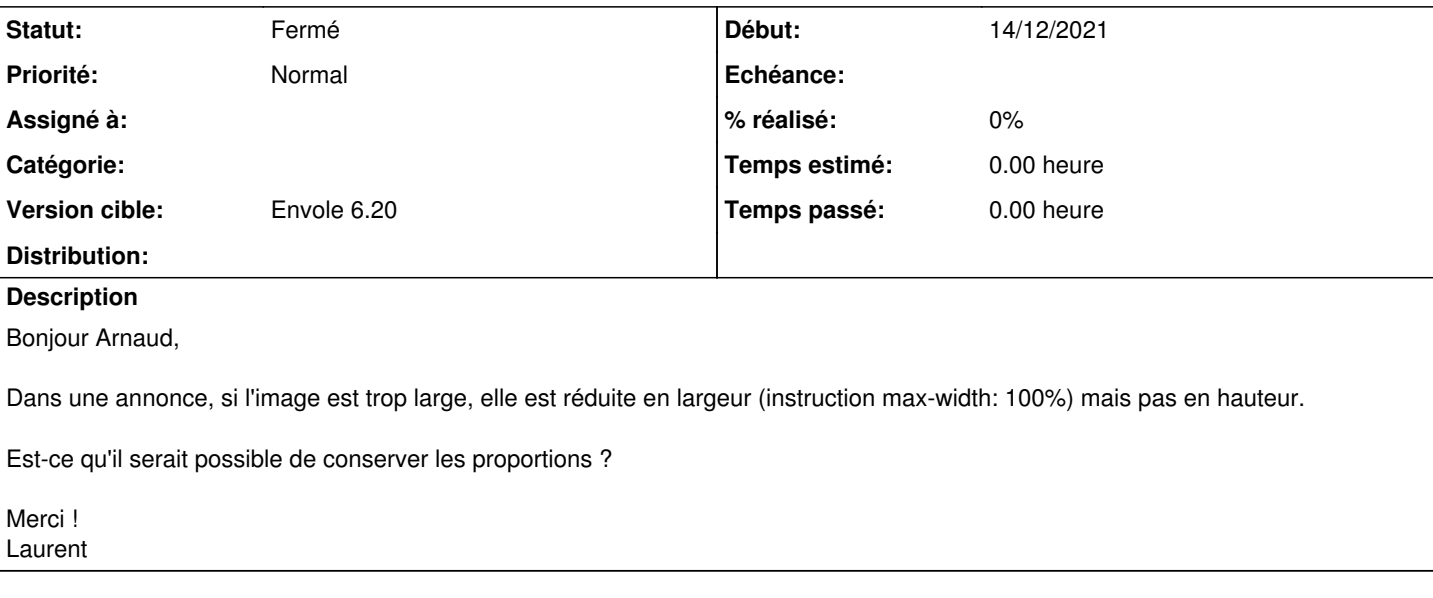

#### **Révisions associées**

## **Révision aac017c2 - 04/02/2022 10:55 - Arnaud FORNEROT**

hauteur auto sur les images insérées dans les alertes (ref #33523)

## **Historique**

### **#1 - 04/02/2022 13:35 - Arnaud FORNEROT**

- *Tracker changé de Demande à Evolution*
- *Statut changé de Nouveau à Résolu*
- *Version cible mis à Envole 6.20*

### **#2 - 14/02/2022 15:14 - Arnaud FORNEROT**

*- Statut changé de Résolu à Fermé*